# Application Guide

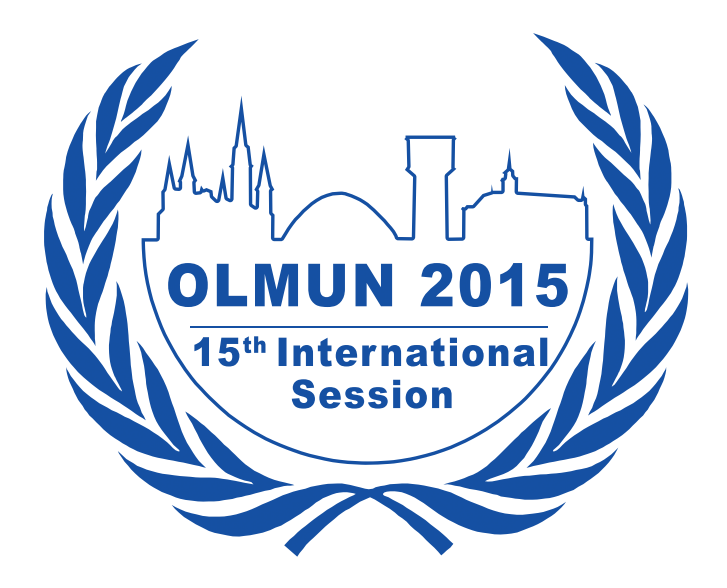

Dear MUN-Directors of OLMUN 2015,

This guide shall help you along the application process to OLMUN 2015.

In order to apply as a MUN-Director or a Delegation, please do the following steps explained on the next pages.

Please make sure that all information is entered correctly as we cannot not filter spelling mistakes for all about 800 participants of OLMUN 2015.

For all MUN-Directors that search for the possibility to choose "bus tickets": Bus tickets will be available to choose from the beginning of March in the shop section. Please notice that Bus tickets are not included in the conference fee. **They cost 10€/Person for the entire conference (4 days).** 

#### **ATTENTION: Our Housing-Programme is for international participants only!**

In case of any questions or errors, please contact application@olmun.org.

Sincerely yours,

R. Semmoling

**Ruben Semmerling** Secretary-General 2015

## How to apply as a MUN-Director?

Open the URL http://olmun.org

**Oldenburg Model United Nations Conference 2013** 

Save The World For Our Living Future

**OLMUN >>** Welcome **NEXT OLMUN** Welcome Welcome  $4^{th}$  June 2013 -  $7^{th}$  June 2013 **News** 120 days, 02:56:04 ...to the Oldenburg Model United Nations official webpage! History **LATEST TWITTER UPDATES** Dear visitor and esteemed delegates, Check out the official Agenda of Committees **OLMUN 2013!** It is a delight to announce and extend an invitation to the 13th annual session of Oldenburg Visit Model United Nations, OLMUN 2013. More than 700 school delegates from Germany, Team http://t.co.f/XJERGi7 for more... Poland, USA, Turkey and other countries come to Oldenburg each summer to address and http://t.co/xtszMxT5 discuss global issues on eight selected committees of the United Nations in the context of Pictures about 18 days and worldwide challenges. Call for Chairs!!! The Chair Downloads The Conference is scheduled to take place from June 4-7, 2013 and promises to be an Team of OLMUN 2013 needs amazing week full of captivating debates, fruitful resolutions and plenty of fun. you! Apply now as a Chair for Housing For more than a decade OLMUN has offered the opportunity to the world's students to benefit OLMUN 2013 (4 - 7 June) and... Programme from an experience of unique education in politics, elocution and comprehension of foreign http://t.co/d3xk6Zr6 affairs. During the OLMUN's week the delegates of the various committees face global about 26 days ago Application challenges. By representing their assigned nation and its position the students bring international problems to life and possess the chance to resolve these concerned issues with Happy new year from Oldenburg their own resolutions. Contact to all of you! about 34 days ago Now in the 13th year of this Conference, OLMUN has distinguished itself as the largest MUN Username in Germany and therefore arouses considerable public interest every year which proves its Follow us on Twitter! cross-cultural competence, innovation and overall quality. Password Login The Security Council at OLMUN in particular forces the delegates to improvise and cogitate **VISITOR MAP** on their feet since it features an integrated crisis simulation. This consequently makes the  $\checkmark$  Gefällt mir  $\langle$  1 Tsd. delegates work as one team due to the simulated urgent need to solve the demanding and 16 849 Visits international problem. 1 Recent Hits The OLMUN philosophy therefore strongly focuses on current affairs and realism so that the conference itself presents an accurate reflection of the global situation which underlines the utmost urgency of resourceful solutions. So if you are interested in the concept of a Model UN Conference and how we give the participating students a one of a kind life experience in diplomatic proceedings and an insight view into the UN, feel free to review this website, and contact us for further information. olvermaps We appreciate your time and attention and are looking forward to seeing you in June! Large Visitor Globe

Supporter

**EWEIStiftung** 

TIME for kids LzO Stadt Oldenburg GSG Oldenburg Telepoint Oldenburg-Wechloy

**MUNI20** 

Check out the navigation point "Application" on the left.

**OLMUN >>** Welcome

Welcome

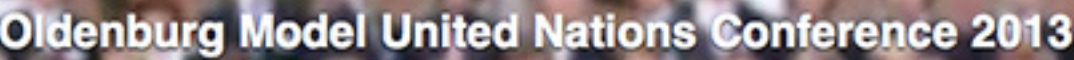

Save The World For Our Living Future

...to the Oldenburg Model United Nations official webpage!

Dear visitor and esteemed delegates,

History Committees Team Pictures Downloads Housing Programme Application MUN-Director

Welcome

News

Delegate Staff

Contact

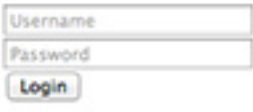

Cefallt mir <1 Tsd.

It is a delight to announce and extend an invitation to the 13th annual session of Oldenburg Model United Nations, OLMUN 2013. More than 700 school delegates from Germany, Poland, USA, Turkey and other countries come to Oldenburg each summer to address and discuss global issues on eight selected committees of the United Nations in the context of worldwide challenges.

The Conference is scheduled to take place from June 4-7, 2013 and promises to be an amazing week full of captivating debates, fruitful resolutions and plenty of fun.

For more than a decade OLMUN has offered the opportunity to the world's students to benefit from an experience of unique education in politics, elocution and comprehension of foreign affairs. During the OLMUN's week the delegates of the various committees face global challenges. By representing their assigned nation and its position the students bring international problems to life and possess the chance to resolve these concerned issues with their own resolutions.

Now in the 13th year of this Conference, OLMUN has distinguished itself as the largest MUN in Germany and therefore arouses considerable public interest every year which proves its cross-cultural competence, innovation and overall quality.

The Security Council at OLMUN in particular forces the delegates to improvise and cogitate on their feet since it features an integrated crisis simulation. This consequently makes the delegates work as one team due to the simulated urgent need to solve the demanding and international problem.

The OLMUN philosophy therefore strongly focuses on current affairs and realism so that the conference itself presents an accurate reflection of the global situation which underlines the utmost urgency of resourceful solutions.

So if you are interested in the concept of a Model UN Conference and how we give the participating students a one of a kind life experience in diplomatic proceedings and an insight view into the UN, feel free to review this website, and contact us for further information.

We appreciate your time and attention and are looking forward to seeing you in June!

#### **NEXT OLMUN**

 $4^{th}$  June 2013 -  $7^{th}$  June 2013 120 days, 02:52:48

#### **LATEST TWITTER UPDATES**

Check out the official Agenda of **OLMUN 2013!** 

Visit http://t.co/IXJERGi7 for more... http://t.co/xtszMxT5

about 18 days ago

Call for Chairs!!! The Chair Team of OLMUN 2013 needs you! Apply now as a Chair for OLMUN 2013 (4 - 7 June) and... http://t.co/d3xk6Zr6

about 26 days ago

Happy new year from Oldenburg to all of you!

about 34 days ago

#### Follow us on Twitter!

#### **VISITOR MAP**

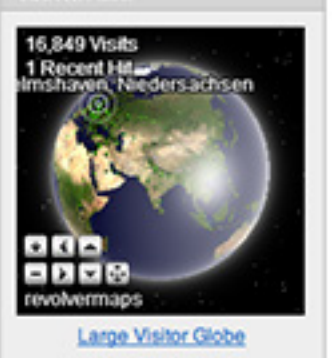

Supporter

EWEIStiftung TIME for kids LzO Stadt Oldenburg GSG Oldenburg Telepoint Oldenburg-Wechloy

Copyright @ 2011 - 2013 Simon Kurka Copyright © 2011 Janis von Seggern, Meinert Leinigen

In order to apply your school and a MUN-Director, please choose "MUN-Director".

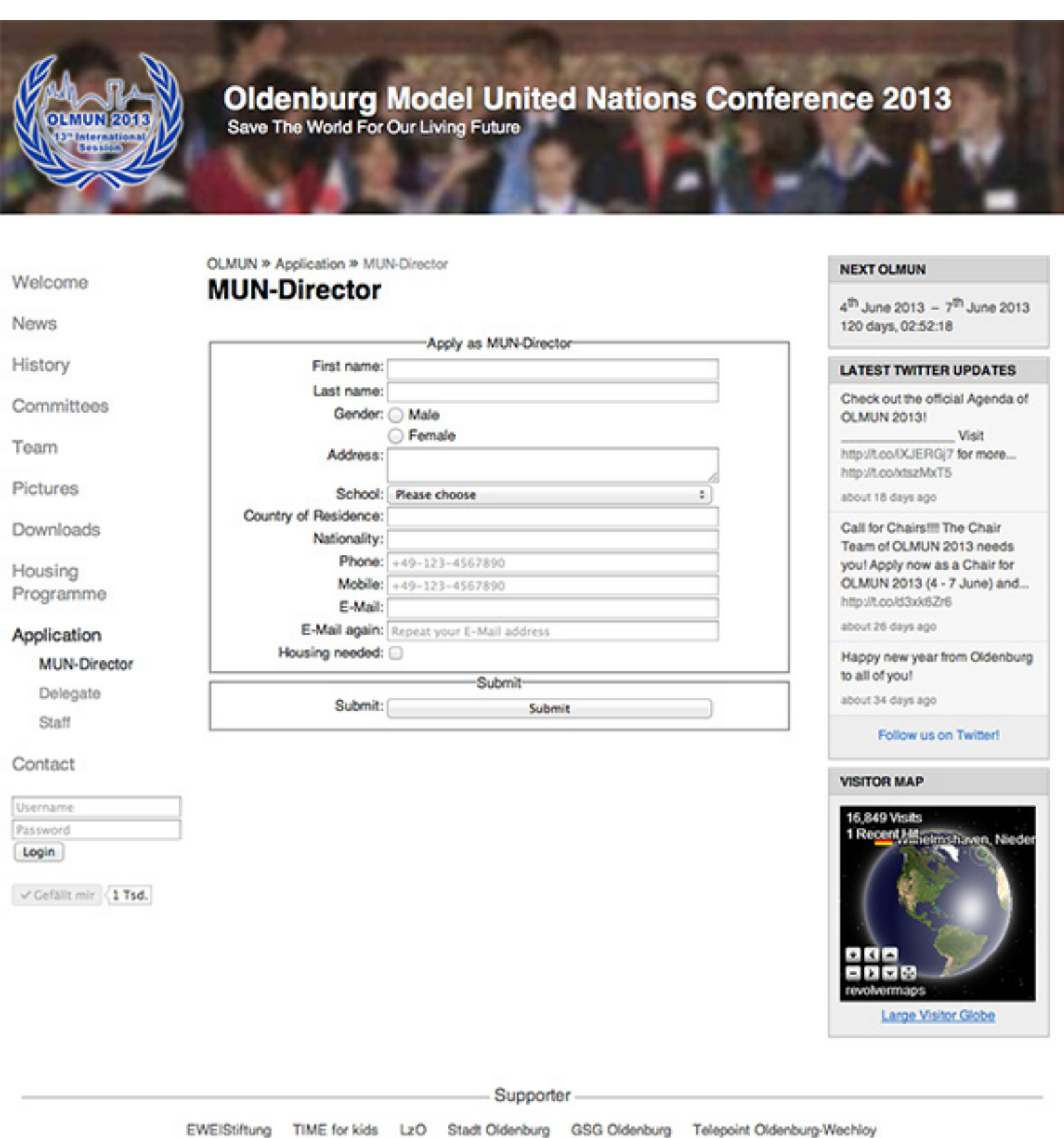

Fill in the MUN-Directors form.

In case your school has not been registered yet, please choose "Add a new school" (first red box). For all international participants: Do not forget to set "Housing needed".

If you are ready (PAY ATTENTION TO THE SPELLING!) please press "Submit" (bottom red box).

Please make sure that you enter valid data: phone numbers like +49-123-4567890 (the minus' is absolutely neccessary!)

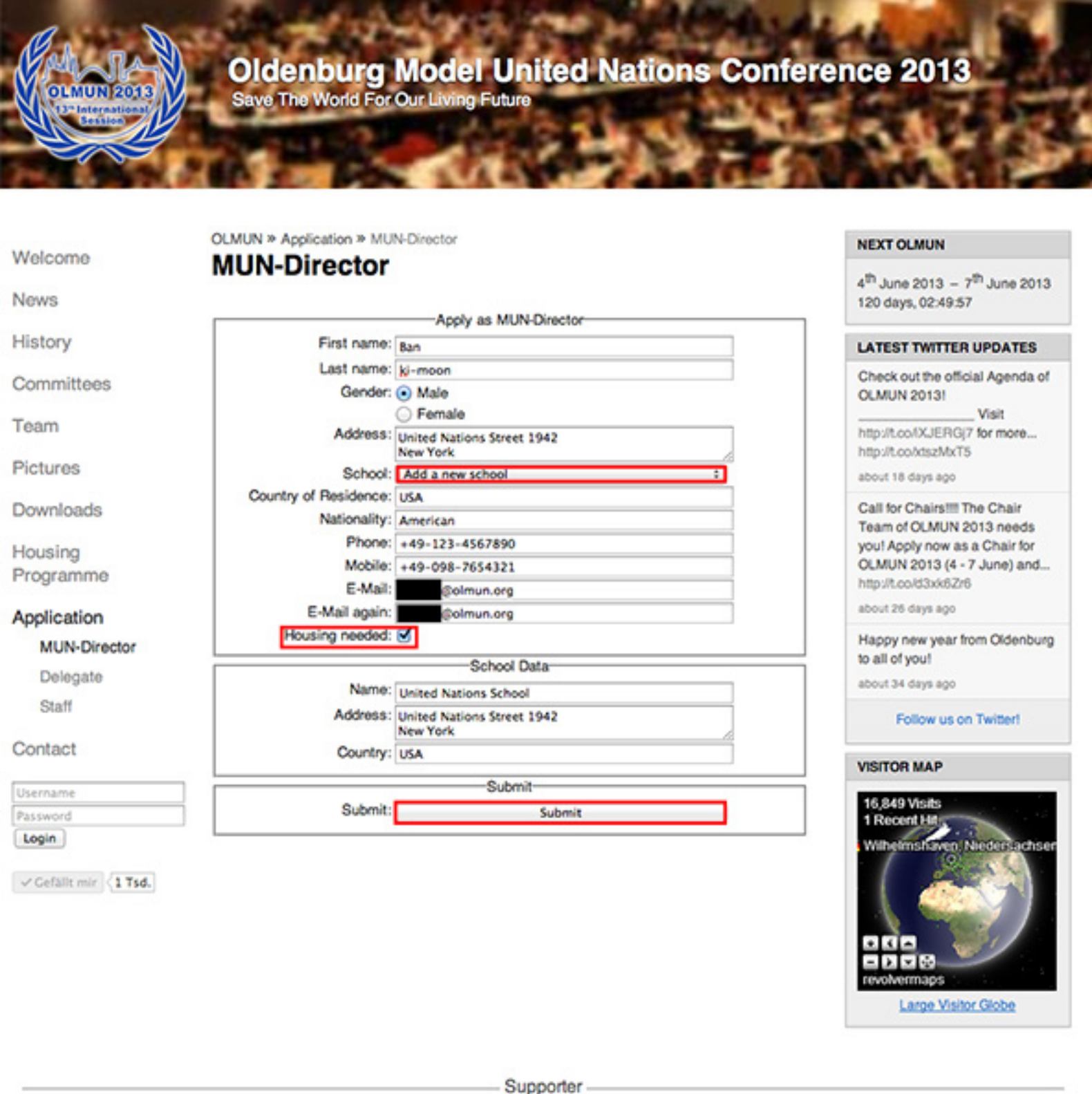

EWEIStiftung TIME for kids LzO Stadt Oldenburg GSG Oldenburg Telepoint Oldenburg-Wechloy

Your application was successful. Please switch to your mail-account and have a look for the verification-mail.

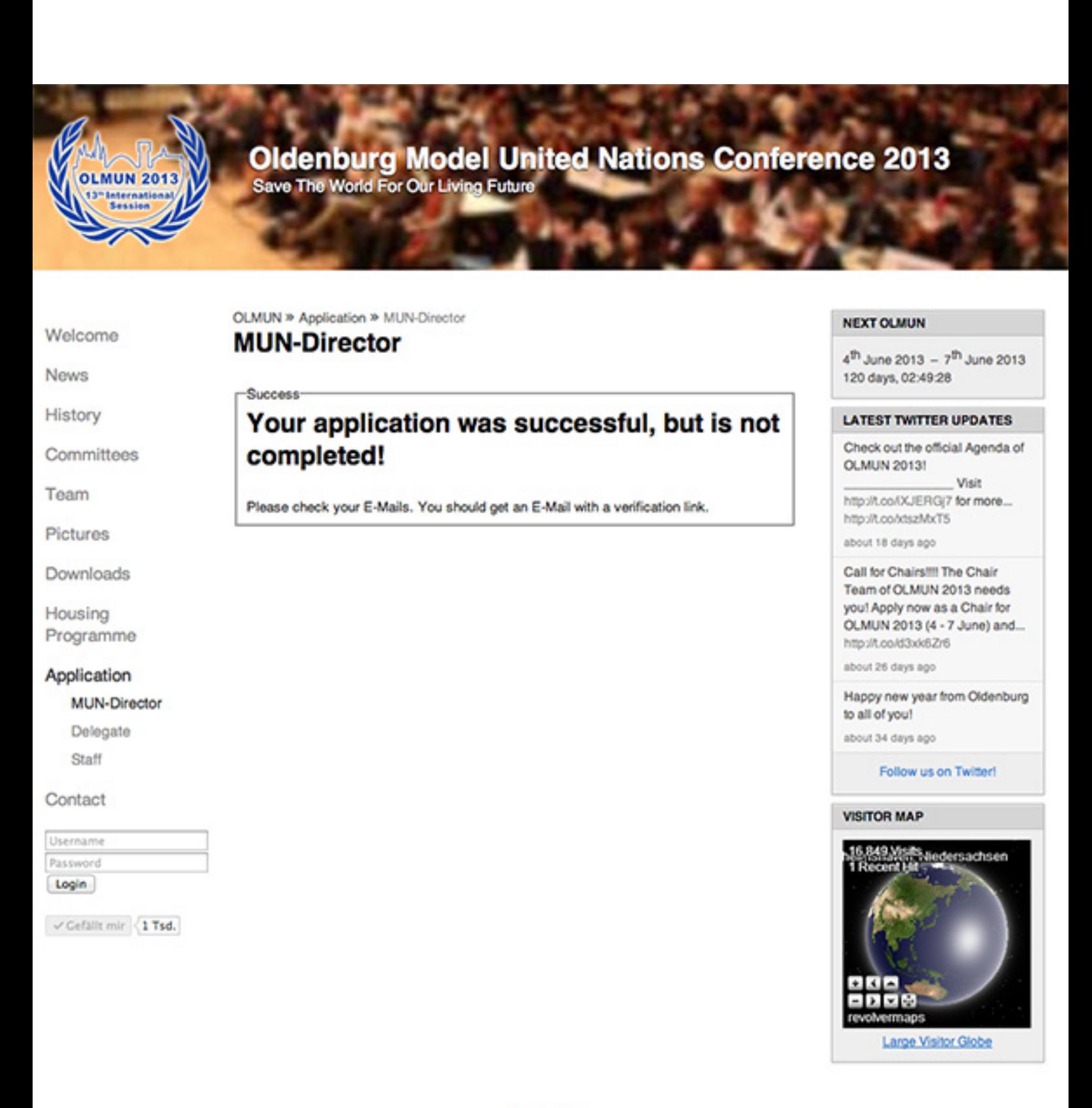

Supporter

LzO TIME for kids Stadt Oldenburg Telepoint Oldenburg-Wechloy GSG Oldenburg EWEIStiftung

You have received a verification-mail. If not, please check your spam-inbox!

First, please click the verification-link (upper red box). Your browser will open the homepage again.

Then, as written in the mail, please log-in with your personal username and your password.

Von: OLMUN Application <application@olmun.org> Betreff: OLMUN 2013 - Verify your registration Datum: 4. Februar 2013 09:10:14 MEZ

An: Mr. ki-moon <<a>
©<br/>olmun.org>

Dear Mr. ki-moon.

Thank you for your application for OLMUN 2013 as a MUN-Director.

In order to complete your application, please click the verification link below.

http://test.olmun.org/@mailVerification/?uid=51&code=FaR9TdsNUHSPGpnzN8kKcbZ9WmuWcNgh

Then, please log-in to www.olmun.org to confirm your personal data.

Username: Mr. ki-moon Password:

In case you find any mistakes, please change your data as soon as possible.

Sincerely yours,

**Yannick Meißner** President of the General Assembly of OLMUN 2013

president@olmun.org

Mr.

... Lo

 $\mathcal{A}$ 

Log-in to the homepage with your data from the verification-mail.

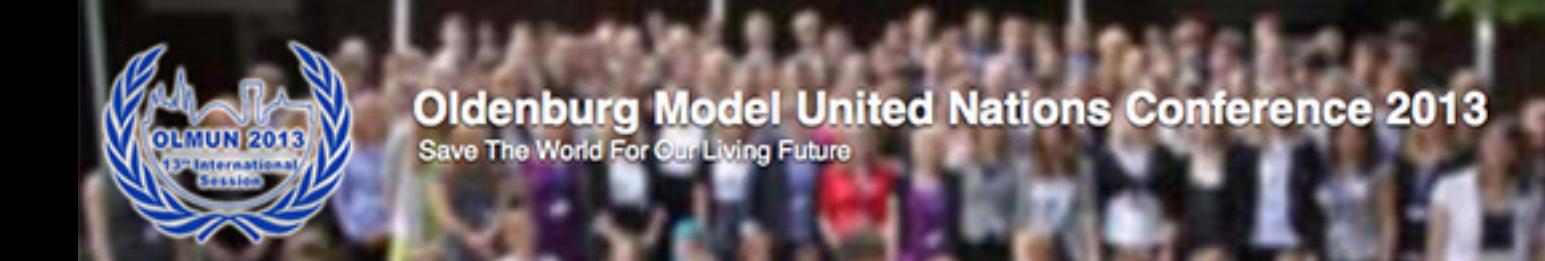

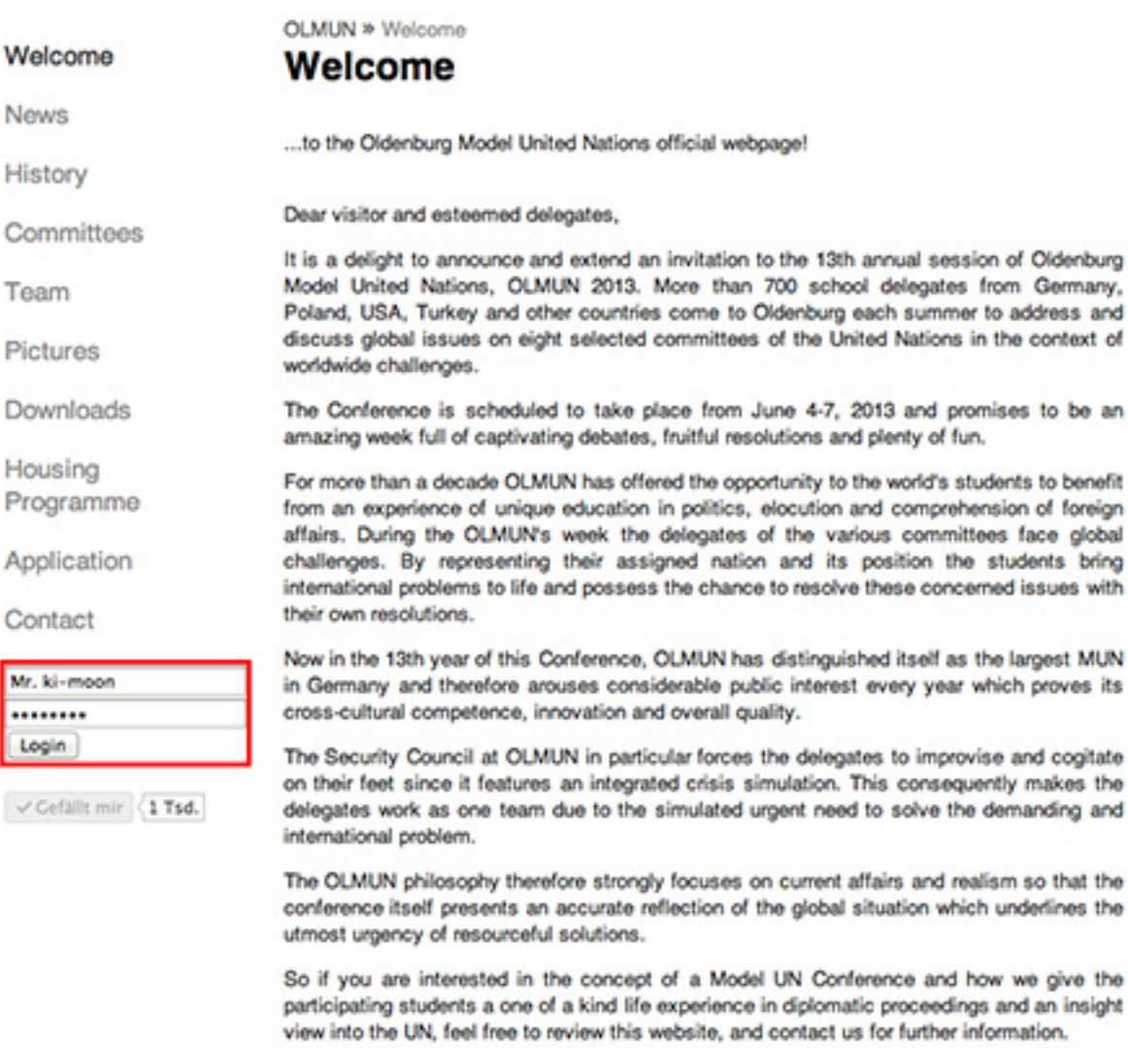

We appreciate your time and attention and are looking forward to seeing you in June!

#### **NEXT OLMUN**

4<sup>th</sup> June 2013 - 7<sup>th</sup> June 2013 120 days, 02:47:18

#### **LATEST TWITTER UPDATES**

Check out the official Agenda of **OLMUN 2013!** 

Visit http://t.co/(XJERG/7 for more... http://t.co/xtszMxT5

about 18 days ago

Call for Chairs !!! The Chair Team of OLMUN 2013 needs you! Apply now as a Chair for OLMUN 2013 (4 - 7 June) and... http://t.co/d3xk6Zr6

about 26 days ago

foreign

Happy new year from Oldenburg to all of you!

about 34 days ago

#### Follow us on Twitter!

#### **VISITOR MAP**

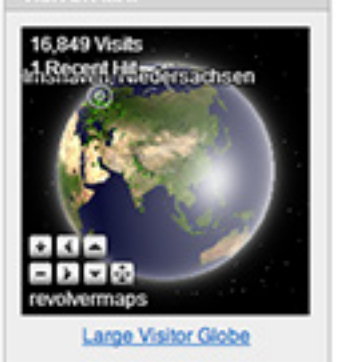

Supporter

GSG Oldenburg TIME for kids Telepoint Oldenburg-Wechloy EWEIStiftung Stadt Oldenburg LzO

Copyright @ 2011 - 2013 Simon Kurka Copyright @ 2011 Janis von Seggern, Meinert Leinigen

You are now loged-in to our homepage.

**Oldenburg Model United Nations Conference 2013** 

Save The World For Our Living Future

**OLMUN >> Welcome** Welcome Welcome **News** History Dear visitor and esteemed delegates, Committees Team Pictures worldwide challenges. Downloads amazing week full of captivating debates, fruitful resolutions and plenty of fun. Housing For more than a decade OLMUN has offered the opportunity to the world's students to benefit Programme from an experience of unique education in politics, elocution and comprehension of foreign affairs. During the OLMUN's week the delegates of the various committees face global Application challenges. By representing their assigned nation and its position the students bring international problems to life and possess the chance to resolve these concerned issues with their own resolutions. **MUN Portal** Now in the 13th year of this Conference, OLMUN has distinguished itself as the largest MUN Contact in Germany and therefore arouses considerable public interest every year which proves its cross-cultural competence, innovation and overall quality. Welcome back, The Security Council at OLMUN in particular forces the delegates to improvise and cogitate Mr. klimoon on their feet since it features an integrated crisis simulation. This consequently makes the Logout delegates work as one team due to the simulated urgent need to solve the demanding and international problem.  $\checkmark$  Gefällt mir <1 Tsd. The OLMUN philosophy therefore strongly focuses on current affairs and realism so that the conference itself presents an accurate reflection of the global situation which underlines the utmost urgency of resourceful solutions.

#### 4<sup>th</sup> June 2013 - 7<sup>th</sup> June 2013 120 days, 02:46:45 ...to the Oldenburg Model United Nations official webpage! **LATEST TWITTER UPDATES** Check out the official Agenda of **OLMUN 20131** It is a delight to announce and extend an invitation to the 13th annual session of Oldenburg Model United Nations, OLMUN 2013. More than 700 school delegates from Germany, http://t.co/(XJERG)7 for more... Poland, USA, Turkey and other countries come to Oldenburg each summer to address and http://t.co/xtszMxT5 discuss global issues on eight selected committees of the United Nations in the context of about 18 days ago Call for Chairs!!!! The Chair The Conference is scheduled to take place from June 4-7, 2013 and promises to be an

Team of OLMUN 2013 needs you! Apply now as a Chair for OLMUN 2013 (4 - 7 June) and... http://t.co/d3xk6Zr6

Viele

about 26 days ago

**NEXT OLMUN** 

Happy new year from Oldenburg to all of you!

about 34 days ago

Follow us on Twitted

#### **VISITOR MAP**

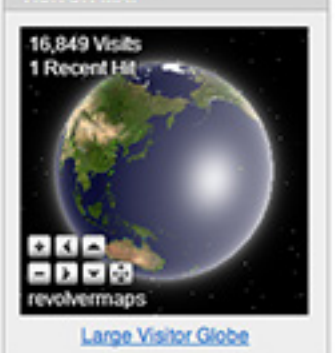

Supporter

So if you are interested in the concept of a Model UN Conference and how we give the participating students a one of a kind life experience in diplomatic proceedings and an insight view into the UN, feel free to review this website, and contact us for further information. We appreciate your time and attention and are looking forward to seeing you in June!

GSG Oldenburg EWEIStiftung Telepoint Oldenburg-Wechloy LzO Stadt Oldenburg TIME for kids

Copyright © 2011 - 2013 Simon Kurka Copyright @ 2011 Janis von Seggern, Meinert Leinigen

Discover the navigation-point "MUN-Portal". Here you will manage all your students and will find all the information needed.

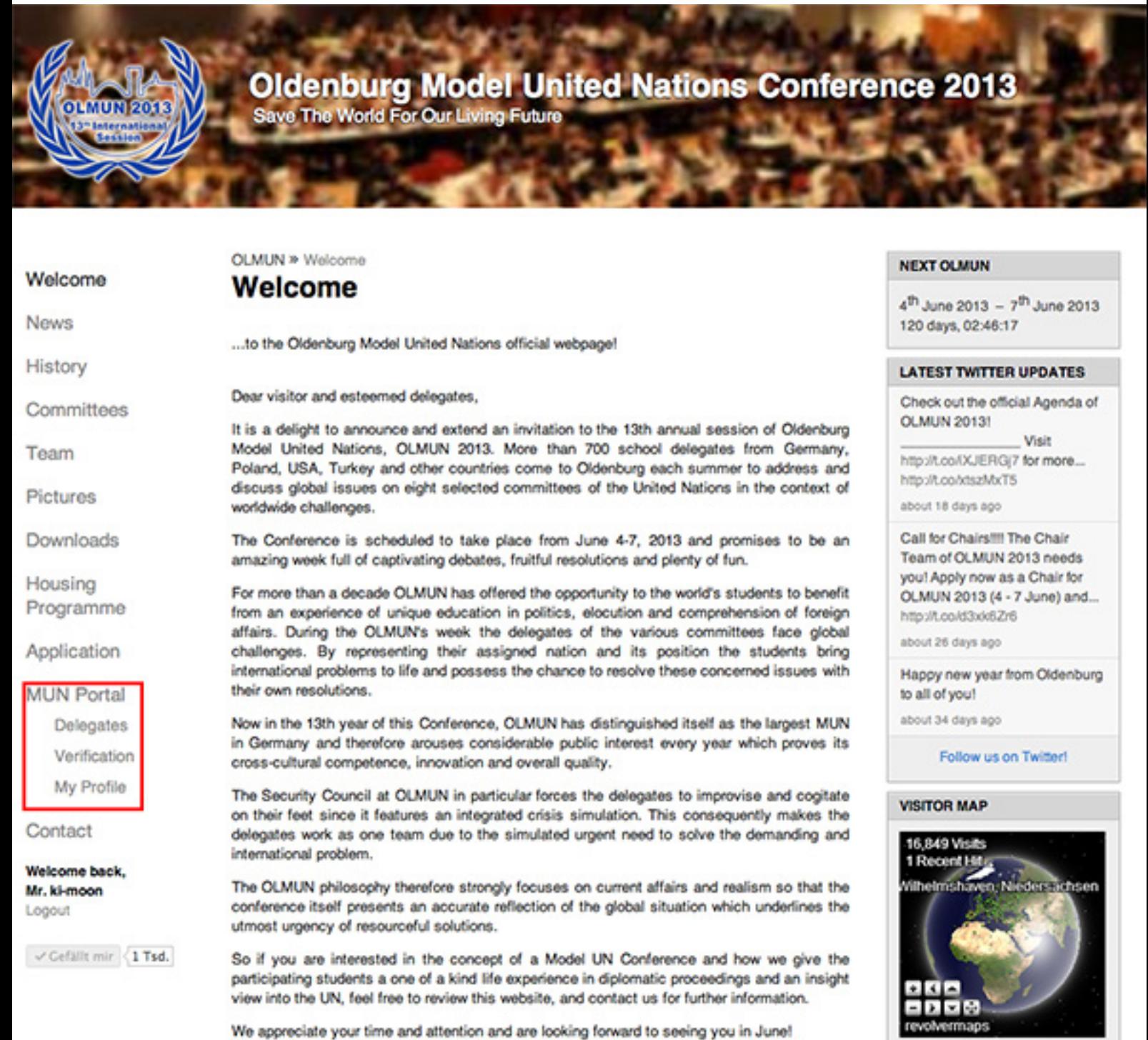

Large Visitor Globe

Supporter

GSG Oldenburg EWEIStiftung Telepoint Oldenburg-Wechloy LzO Stadt Oldenburg TIME for kids

Check out "My Profile" and confirm your personal data. In case there are any mistakes, please change it and press "Submit".

Red box: In case your school data fields are empty, please fill them in once again. Otherwise please check it on any mistakes.

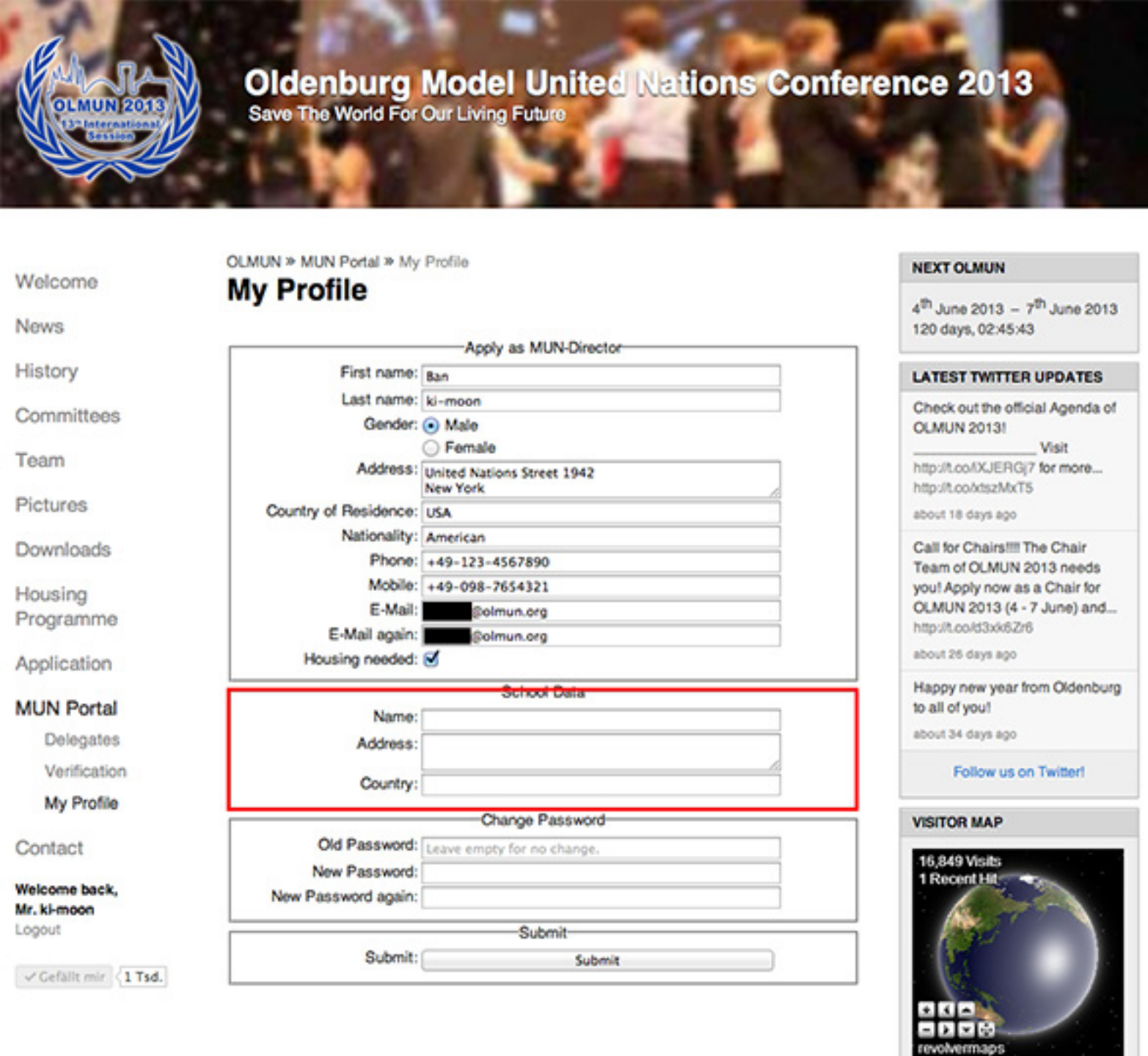

Large Visitor Globe

Supporter

Copyright © 2011 - 2013 Simon Kurka Copyright @ 2011 Janis von Seggern, Meinert Leinigen

GSG Oldenburg EWEIStiftung Telepoint Oldenburg-Wechloy LzO Stadt Oldenburg TIME for kids

# How to apply as a Delegate?

Apply a Delegate

This step can be done by a) the MUN-Director or b) by the student himself.

ATTENTION: Be sure that nobody is loged-in when you apply as a Delegate!

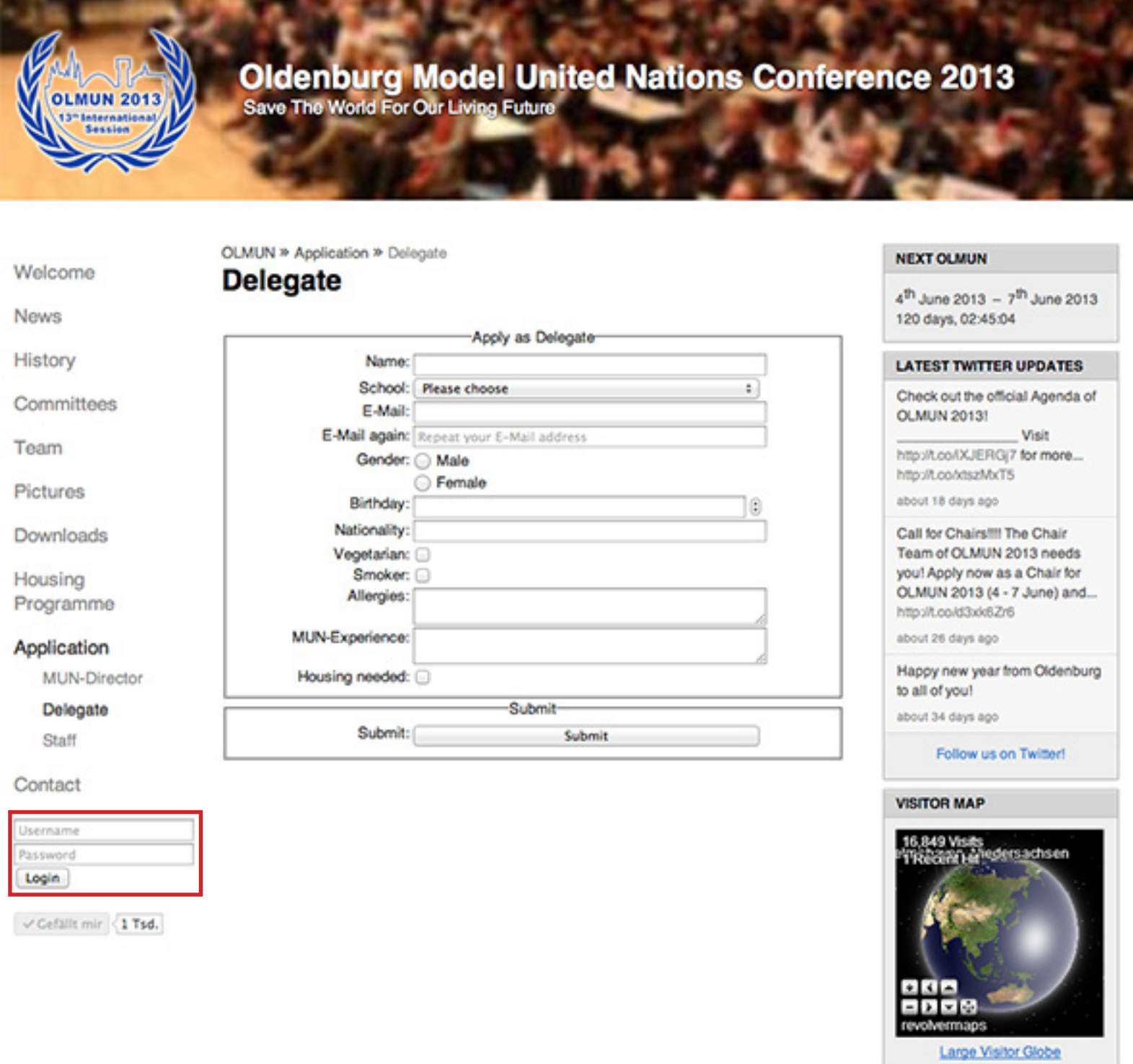

Telepoint Oldenburg-Wechloy LzO Stadt Oldenburg EWEIStiftung GSG Oldenburg TIME for kids

Fill in the Delegate form. Choose your school and do not forget about the "Housing-needed" checkbox.

Be careful with the spelling of your name and other input - this is what will be printed on your Badges and Certifica- tes later!

Please make sure that you enter valid data: Birthday has to be like the following YYYY-MM-DD.

If you are ready, press "Submit".

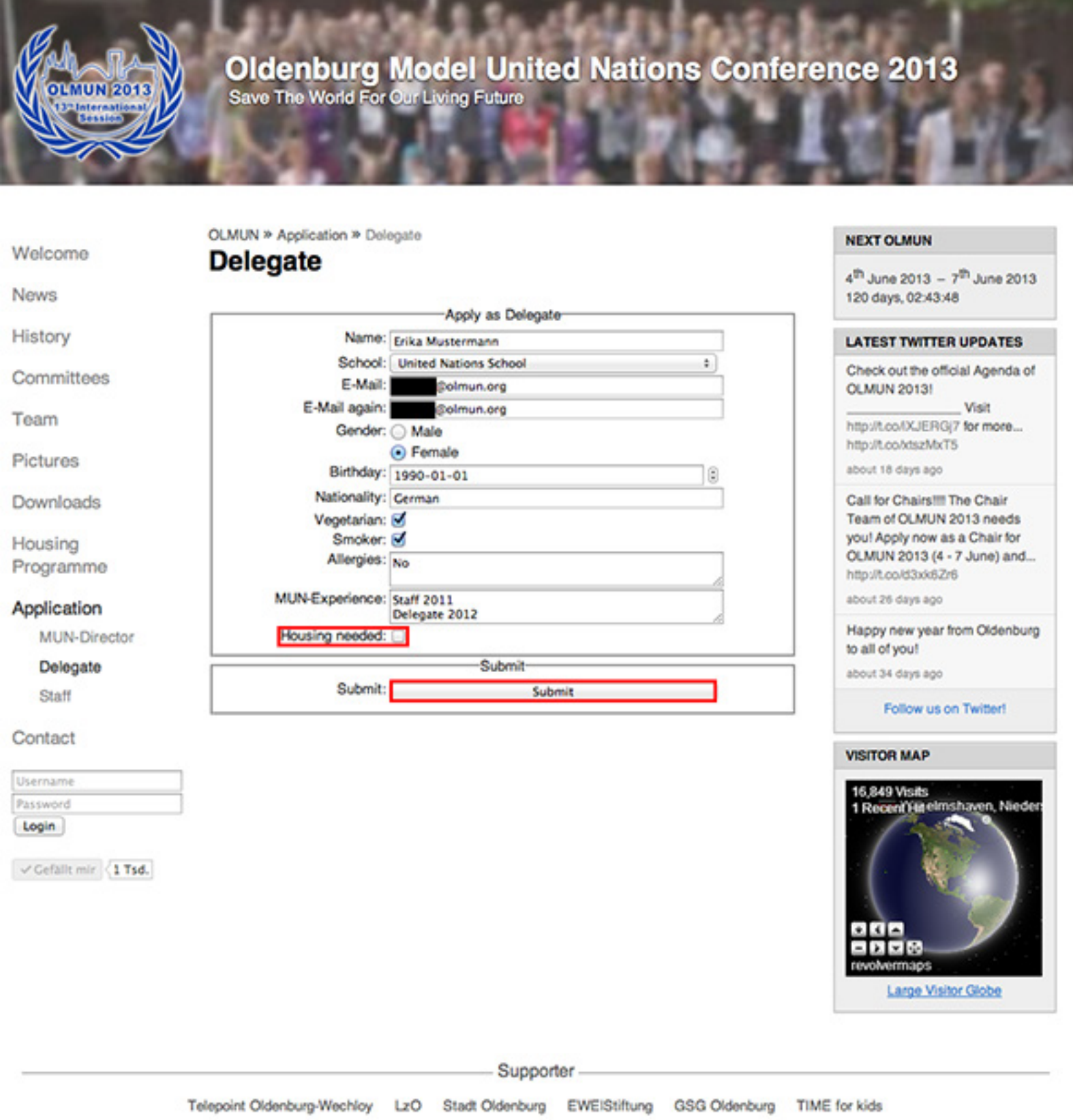

You now have applied to OLMUN 2013!

Success<sup>-</sup>

Please switch to your mail-account!

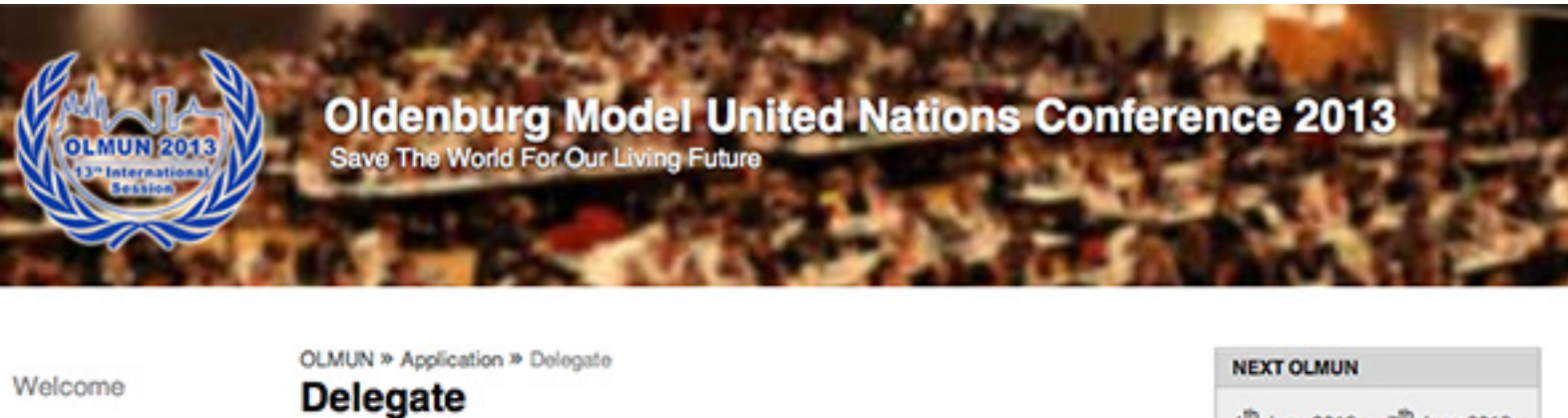

News

History

Committees

Team

Pictures

Downloads

Housing Programme

#### Application

MUN-Director

Delegate

Staff

Contact

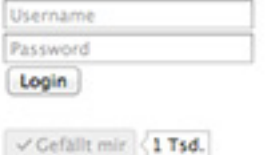

#### Your application was successful, but is not completed!

Please check your E-Mails. You should get an E-Mail with a verification link.

 $4^{th}$  June 2013 -  $7^{th}$  June 2013 120 days, 02:43:18

#### **LATEST TWITTER UPDATES**

Check out the official Agenda of **OLMUN 2013!** 

Visit http://t.co.f/XJERG(7 for more... http://t.co/xtszMxT5

about 18 days ago

Call for Chairs!!! The Chair Team of OLMUN 2013 needs you! Apply now as a Chair for OLMUN 2013 (4 - 7 June) and... http://t.co/d3xk6Zr6

about 26 days ago

Happy new year from Oldenburg to all of you!

about 34 days ago

Follow us on Twitter!

#### **VISITOR MAP**

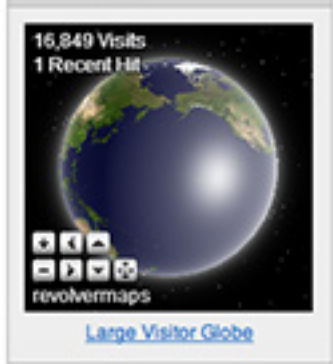

Supporter

TIME for kids Telepoint Oldenburg-Wechloy EWEIStiftung LzO GSG Oldenburg Stadt Oldenburg

You have received the verification-mail. If not, please check your spam-inbox!

Similar to the application of a MUN-Director, please click the verification-link (first red box). Your browser will now open the homepage again.

Then, log-in to our homepage with your username and password.

Von: OLMUN Application <application@olmun.org> Betreff: OLMUN 2013 - Verify your registration

Datum: 4. Februar 2013 09:16:26 MEZ

An: Erika Mustermann <<<a>
<a>
Golmun.org>

Dear Erika Mustermann,

Thank you for your application for OLMUN 2013 as a Delegate.

In order to complete your application, please click the verification link below.

http://test.olmun.org/@mailVerification/?uid=52&code=GKmOnKScqY0GdgUoYIR55WQv2rU2AVGy

Then, please log-in to www.olmun.org to confirm your personal data.

Username: Erika Mustermann Password:

In case you find any mistakes, please change your data as soon as possible.

Sincerely yours,

**Yannick Meißner** President of the General Assembly of OLMUN 2013

president@olmun.org

Log-in to our homepage.

**Oldenburg Model United Nations Conference 2013** 

Save The World For Our Living Future

OLMUN >> Welcome Welcome Welcome News ...to the Oldenburg Model United Nations official webpage! History Dear visitor and esteemed delegates, Committees It is a delight to announce and extend an invitation to the 13th annual session of Oldenburg Model United Nations, OLMUN 2013. More than 700 school delegates from Germany, Team Poland, USA, Turkey and other countries come to Oldenburg each summer to address and discuss global issues on eight selected committees of the United Nations in the context of Pictures worldwide challenges. Downloads The Conference is scheduled to take place from June 4-7, 2013 and promises to be an amazing week full of captivating debates, fruitful resolutions and plenty of fun. Housing For more than a decade OLMUN has offered the opportunity to the world's students to benefit Programme from an experience of unique education in politics, elocution and comprehension of foreign affairs. During the OLMUN's week the delegates of the various committees face global Application challenges. By representing their assigned nation and its position the students bring international problems to life and possess the chance to resolve these concerned issues with their own resolutions. Contact Now in the 13th year of this Conference, OLMUN has distinguished itself as the largest MUN Erika Mustermann in Germany and therefore arouses considerable public interest every year which proves its cross-cultural competence, innovation and overall quality. ........ Login The Security Council at OLMUN in particular forces the delegates to improvise and cogitate  $\checkmark$  Cefallt mir <1 Tsd. international problem. utmost urgency of resourceful solutions.

on their feet since it features an integrated crisis simulation. This consequently makes the delegates work as one team due to the simulated urgent need to solve the demanding and

The OLMUN philosophy therefore strongly focuses on current affairs and realism so that the conference itself presents an accurate reflection of the global situation which underlines the

So if you are interested in the concept of a Model UN Conference and how we give the participating students a one of a kind life experience in diplomatic proceedings and an insight view into the UN, feel free to review this website, and contact us for further information.

We appreciate your time and attention and are looking forward to seeing you in June!

#### **NEXT OLMUN**

4<sup>th</sup> June 2013 - 7<sup>th</sup> June 2013 120 days, 02:42:10

#### **LATEST TWITTER UPDATES**

Check out the official Agenda of OLMUN 20131

Visit http://t.co/(XJERG)7 for more... http://t.co/xtszMxT5

about 18 days ago

Call for Chairs!!! The Chair Team of OLMUN 2013 needs you! Apply now as a Chair for OLMUN 2013 (4 - 7 June) and... http://t.co/d3xk6Zr6

about 26 days ago

Happy new year from Oldenburg to all of you!

about 34 days ago

Follow us on Twitter!

#### **VISITOR MAP**

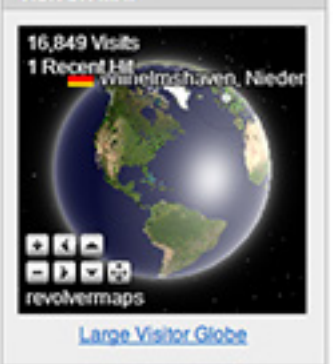

Supporter

LzO Stadt Oldenburg Telepoint Oldenburg-Wechloy EWEIStiftung GSG Oldenburg TIME for kids

Please check your personal data in your MUN-Portal.

In case of any correction, please click the "Submit"-button at the end.

Now you have finally applied. The next steps will be done by your MUN-Director.

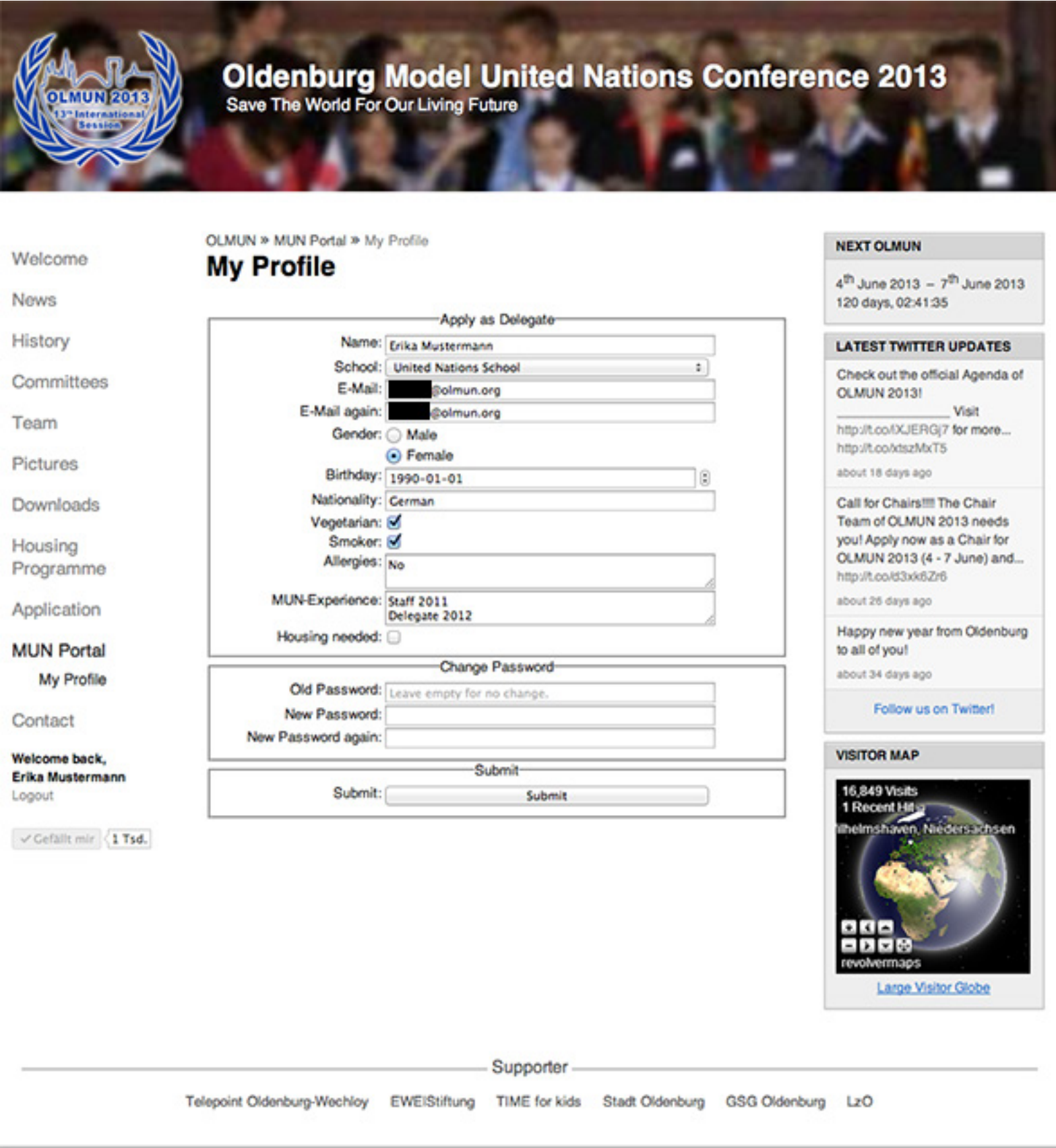

## Verify your students!

The MUN-Director has loged-in again. Now that Erika Mustermann has applied as a sample Delegate for your school, you have to verify the applied delegates (red box).

In case the applied delegate is not part of your delegation, please press the red x, otherwise verifiy the student.

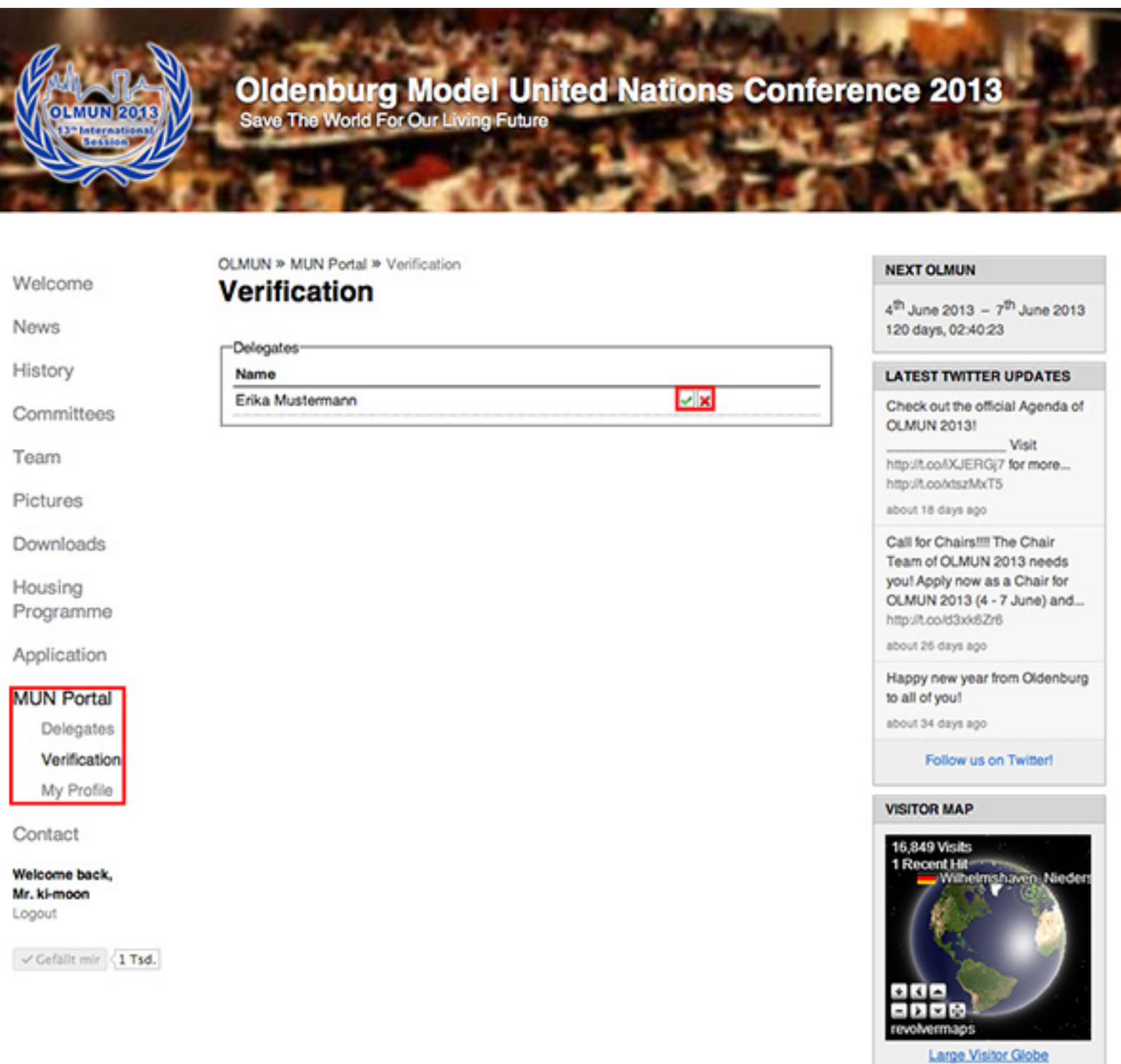

Supporter

TIME for kids

EWEIStiftung Telepoint Oldenburg-Wechloy

LzO GSG Oldenburg Stadt Oldenburg

You have verified all your students.

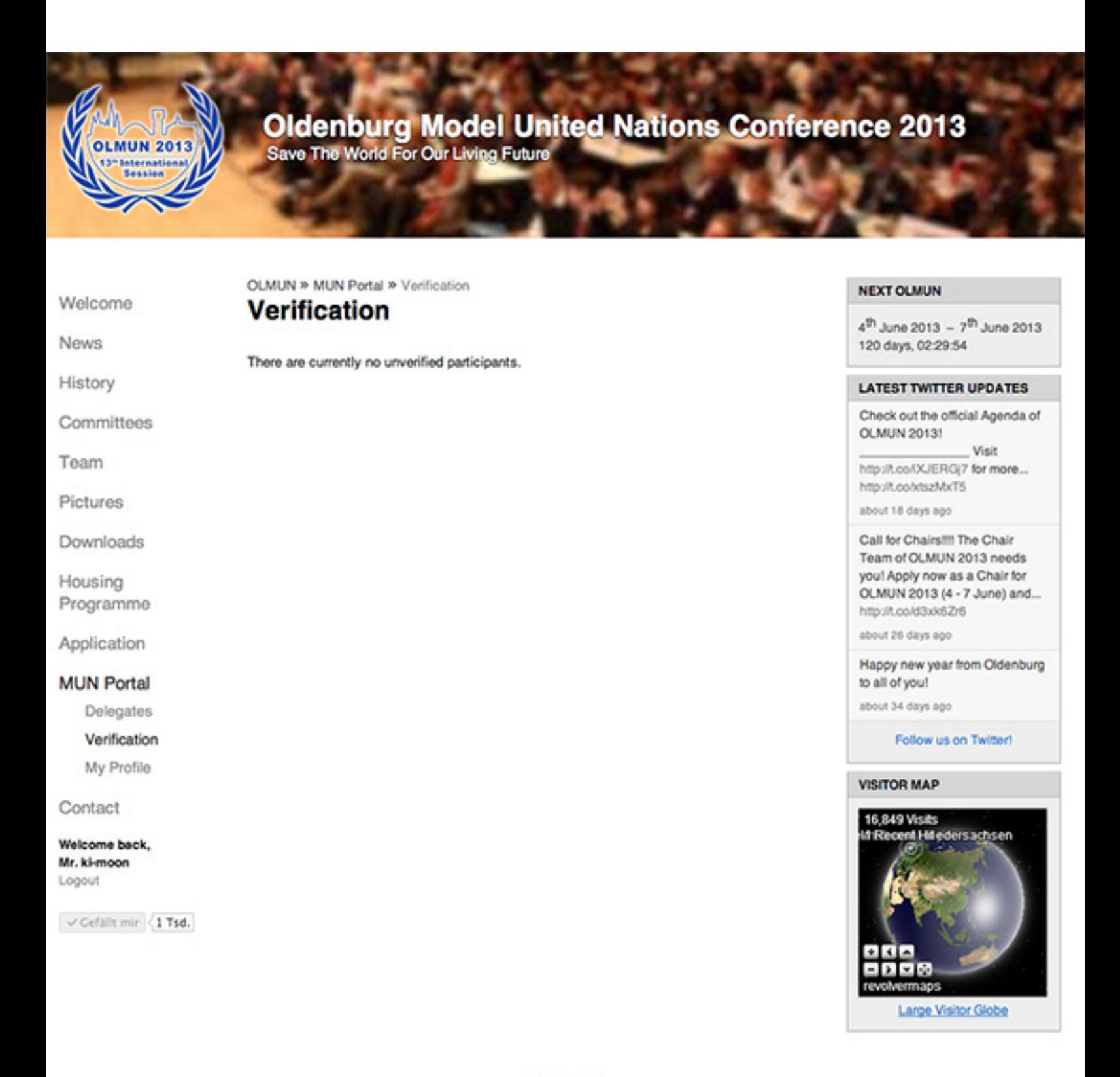

Supporter

LzO EWEIStiftung TIME for kids GSG Oldenburg Telepoint Oldenburg-Wechloy Stadt Oldenburg

## Allocate your students!

*available as soon as the countries are allocated*

In your MUN-Portal navigation-point "Delegates" you will find a list of verified delegates.

AS SOON AS THE COUNTRIES ARE ASSIGNED TO THE SCHOOLS, YOU CAN ALLOCATE YOUR STU- DENTS TO THE ASSIGNED DELEGATIONS HERE.

If your student can not participate anymore, please delete by pressing the red x.

Your student has forgotten about the housing-checkbox? No problem, you can change the housing-status for your delegate.

![](_page_24_Picture_39.jpeg)

Supporter

TIME for kids EWEIStiftung Telepoint Oldenburg-Wechloy LzO GSG Oldenburg Stadt Oldenburg

In the column 'Delegation' you will see the text 'Click here to select'. By doing so, a drop-down list will appear where you can choose between all the delegations your school has been assigned. Choose the right one for the respective delegate by clicking on it

![](_page_25_Picture_29.jpeg)

Supporter

EWEIStiftung Telepoint Oldenburg-Wechloy

TIME for kids

LzO Stadt Oldenburg GSG Oldenburg

Immediately after choosing the delegation you will need to choose the committee the delegate shall be in. You need to choose both Delegation and Committee at a time, otherwise it will not be saved. I.e. if you try to only allocate the delegation to a delegate, but without a committee, the drop-down list will always turn back to blank.

![](_page_26_Picture_2.jpeg)

Supporter

EWEIStiftung Telepoint Oldenburg-Wechloy

TIME for kids

LzO Stadt Oldenburg GSG Oldenburg

Your student has been allocated. In case you want to correct your settings, just edit the dropdown menu.

![](_page_27_Picture_2.jpeg)

Supporter

**EWEIStiftung** 

Telepoint Oldenburg-Wechloy

TIME for kids LzO Stadt Oldenburg

GSG Oldenburg